# The transparent package

Heiko Oberdiek<sup>∗</sup>

2022-10-27 v1.5

#### Abstract

pdfTEX and luaTEX supports several color stacks. This package shows, how a separate color stack can be used for transparency, a property besides color, that also works across page break.

## Contents

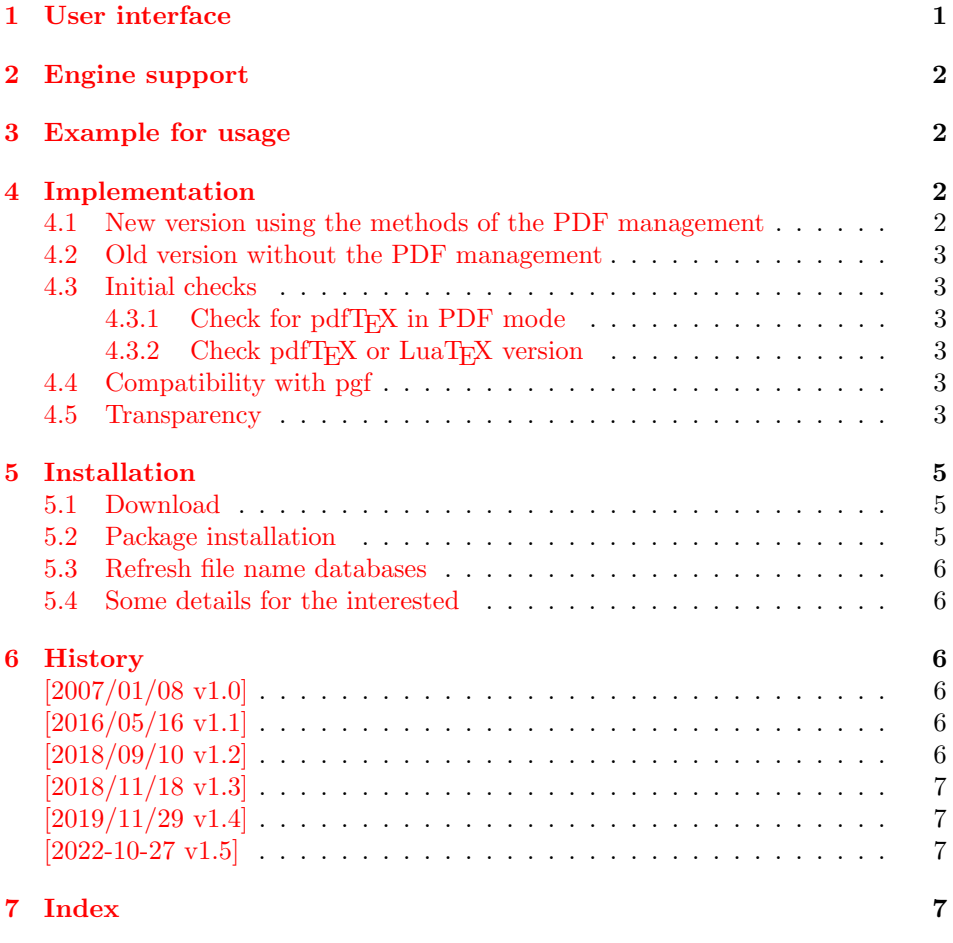

# <span id="page-0-0"></span>1 User interface

The package transparent defines \transparent and \texttransparent. They are used like **\color** and **\textcolor**. The first argument is the transparency value between 0 and 1 where 0 is fully transparent and 1 is opaque.

<sup>∗</sup>Please report any issues at <https://github.com/ho-tex/transparent/issues>

### <span id="page-1-0"></span>2 Engine support

If the PDF management is loaded by using \DocumentMetadata{} at the beginning of the document the package makes use of l3opacity and can be used with all engines supported by 13backend. But only with pdfT $EX$  and luaT $EX$  the transparency will also work across page break.

Without the PDF management, the package works only with pdfT<sub>E</sub>X and luaTEX. It then uses the original code by Heiko Oberdiek. It then uses the primitive \pdfpageresources and can clash with other packages that also use \pdfpageresources.

### <span id="page-1-1"></span>3 Example for usage

```
1 ⟨∗example⟩
2 \documentclass[12pt]{article}
3
4 \usepackage{color}
5 \usepackage{transparent}
6
7 \begin{document}
8 \colorbox{yellow}{%
9 \bfseries
10 \color{blue}%
11 Blue and %
12 \transparent{0.6}%
13 transparent blue%
14 }
15
16 \bigskip
17 Hello World
18 \texttransparent{0.5}{Hello\newpage World}
19 Hello World
20 \end{document}
21 ⟨/example⟩
```
### <span id="page-1-22"></span><span id="page-1-18"></span><span id="page-1-11"></span><span id="page-1-7"></span><span id="page-1-2"></span>4 Implementation

### <span id="page-1-3"></span>4.1 New version using the methods of the PDF management

Identification

```
22 ⟨∗package-new⟩
23 \NeedsTeXFormat{LaTeX2e}[2020/10/01]
24 \ProvidesExplPackage{transparent}{2022-10-27}{1.5}
25 {Transparency with color stacks}%
Testing if the pdfmanagement is used
26 \@ifl@t@r\fmtversion{2022-06-01}
27 {
28 \IfDocumentMetadataTF {}{\RequirePackage{transparent-nometadata}}
29 \IfDocumentMetadataTF {}{\endinput}
30 }
31 {\RequirePackage{transparent-nometadata}}
32 \RequirePackage{l3opacity}
33
34 \NewDocumentCommand{\transparent} { m }
35 {
36 \opacity_select:n{\fp_eval:n{ min(max(0,#1),1) } }
37 }
38
39 \NewDocumentCommand{\texttransparent}{m m}
```

```
40 \quad \text{f}41 \mode_leave_vertical:
42 \group_begin:
43 \transparent{#1}
44 #2
45 \group_end:
46 }
47 ⟨/package-new⟩
```
#### <span id="page-2-13"></span><span id="page-2-0"></span>4.2 Old version without the PDF management

```
48 ⟨∗package⟩
49 \NeedsTeXFormat{LaTeX2e}
50 \ProvidesPackage{transparent-nometadata}%
51 [2022-10-27 v1.5 Transparency via pdfTeX's color stack (HO)]%
```
### <span id="page-2-1"></span>4.3 Initial checks

<span id="page-2-2"></span>4.3.1 Check for pdfT<sub>F</sub>X in PDF mode

```
52 \RequirePackage{iftex}
53 \ifpdf
54 \else
55 \PackageWarningNoLine{transparent}{%
56 Loading aborted, because pdfTeX is not running in PDF mode%
57 }%
58 \expandafter\endinput
59 \fi
```
### <span id="page-2-10"></span><span id="page-2-3"></span>4.3.2 Check pdfTEX or LuaTEX version

```
60 \ifx\pdfextension\@undefined
61 \let\TRP@pdfcolorstackinit\pdfcolorstackinit
62 \let\TRP@pdfpageresources\pdfpageresources
63 \let\TRP@pdfcolorstack\pdfcolorstack
64 \else
65 \def\TRP@pdfcolorstackinit {\pdffeedback colorstackinit}
66 \protected\edef\TRP@pdfpageresources {\pdfvariable pageresources}
67 \protected\def\TRP@pdfcolorstack {\pdfextension colorstack}
68 \fi
69 \ifcsname TRP@pdfcolorstackinit\endcsname\else
70 \PackageWarningNoLine{transparent}{%
71 Your pdfTeX version does not support color stacks%
72 }%
73 \expandafter\endinput
74 \fi
```
### <span id="page-2-18"></span><span id="page-2-11"></span><span id="page-2-8"></span><span id="page-2-4"></span>4.4 Compatibility with pgf

https://github.com/ho-tex/transparent/issues/1

```
75 \AtBeginDocument
76 {%
77 \ifcsname pgfutil@addpdfresource@extgs\endcsname
78 \let\TRP@addresource\relax
79 \pgfutil@addpdfresource@extgs{\TRP@list}%
80 \overline{\text{f}i}81 }
```
#### <span id="page-2-5"></span>4.5 Transparency

The setting for the different transparency values must be added to the page resources. In the first run the values are recorded in the .aux file. In the second run the values are set and transparency is available.

```
82 \RequirePackage{auxhook}
```

```
83 \AddLineBeginAux{%
84 \string\providecommand{\string\transparent@use}[1]{}%
85 }
86 \gdef\TRP@list{/TRP1<</ca 1/CA 1>>}
87 \def\transparent@use#1{%
88 \@ifundefined{TRP#1}{%
89 \g@addto@macro\TRP@list{%
90 /TRP#1<</ca #1/CA #1>>%
91 }%
92 \expandafter\gdef\csname TRP#1\endcsname{/TRP#1 gs}%
93 }{%
94 % #1 is already known, nothing to do
95 }%
96 }
97 \AtBeginDocument{%
98 \TRP@addresource
99 \let\transparent@use\@gobble
100 }
```
<span id="page-3-25"></span><span id="page-3-5"></span><span id="page-3-1"></span>Unhappily the interface setting page resources is very poor, only a token register \pdfpageresources. Thus this package tries to be cooperative in the way that it embeds the previous contents of \pdfpageresources. However it does not solve the problem, if several packages want to set /ExtGState.

```
101 \def\TRP@addresource{%
102 \begingroup
103 \edef\x{\endgroup
104 \TRP@pdfpageresources{%
105 \the\TRP@pdfpageresources
106 /ExtGState<<\TRP@list>>%
107 }%
108 }%
109 \quad \{x110 }
111 \newif\ifTRP@rerun
112 \xdef\TRP@colorstack{%
113 \TRP@pdfcolorstackinit page direct{/TRP1 gs}%
114 }
```
#### <span id="page-3-22"></span>\transparent

```
115 \newcommand*{\transparent}[1]{%
116 \begingroup
117 \dimen@=#1\p@\relax
118 \ifdim\dimen@>\p@
119 \dimen@=\p@
120 \overrightarrow{fi}121 \ifdim\dimen@<\z@
122 \dimen@=\z@
123 \setminusfi
124 \ifdim\dimen@=\p@
125 \det\{1\}126 \else
127 \ifdim\dimen@=\z@
128 \det\{0\}129 \else
130 \edef\x{\strip@pt\dimen@}%
131 \edef\x{\expandafter\@gobble\x}%
132 \qquad \qquad \text{ifi}133 \setminusfi
134 \if@filesw
135 \immediate\write\@auxout{%
136 \string\transparent@use{\x}%
137 }%
138 \fi
```

```
139 \edef\x{\endgroup
140 \def\noexpand\transparent@current{\x}%
141 }%
142 \quad \{x143 \transparent@set
144 }
145 \AtEndDocument{%
146 \ifTRP@rerun
147 \PackageWarningNoLine{transparent}{%
148 Rerun to get transparencies right%
149 }%
150 \foralli
151 }
152 \def\transparent@current{/TRP1 gs}
153 \def\transparent@set{%
154 \@ifundefined{TRP\transparent@current}{%
155 \global\TRP@reruntrue
156 }{%
157 \TRP@pdfcolorstack\TRP@colorstack push{%
158 \csname TRP\transparent@current\endcsname
159 }%
160 \aftergroup\transparent@reset
161 }%
162 }
163 \def\transparent@reset{%
164 \TRP@pdfcolorstack\TRP@colorstack pop\relax
165 }
```
#### <span id="page-4-12"></span>\texttransparent

```
166 \newcommand*{\texttransparent}[2]{%
```
<span id="page-4-9"></span>\protect\leavevmode

```
168 \begingroup
```

```
169 \transparent{#1}%
```

```
170 #2%
171 \endgroup
```

```
172 }
```

```
173 ⟨/package⟩
```
## <span id="page-4-0"></span>5 Installation

#### <span id="page-4-1"></span>5.1 Download

**Package.** This package is available on  $CTAN<sup>1</sup>$  $CTAN<sup>1</sup>$  $CTAN<sup>1</sup>$ :

[CTAN:macros/latex/contrib/transparent/transparent.dtx](https://ctan.org/tex-archive/macros/latex/contrib/transparent/transparent.dtx) The source file.

[CTAN:macros/latex/contrib/transparent/transparent.pdf](https://ctan.org/tex-archive/macros/latex/contrib/transparent/transparent.pdf) Documentation.

### <span id="page-4-2"></span>5.2 Package installation

Unpacking. The .dtx file is a self-extracting docstrip archive. The files are extracted by running the .dtx through plain TFX:

tex transparent.dtx

```
1CTAN:pkg/transparent
```
TDS. Now the different files must be moved into the different directories in your installation TDS tree (also known as texmf tree):

```
transparent.sty \rightarrow tex/latex/transparent/transparent.sty
{\tt transport-nometadata.sty} \rightarrow {\tt tex/lates/transport/transport-nometadata.sty}transparent.pdf \rightarrow doc/latex/transparent/transparent.pdf
{\tt transparent-example.tex}~~\rightarrow {\tt doc/lates/transparent/transparent-example.tex}\hspace{1.5cm} \texttt{transport.dat} \longrightarrow \texttt{source/latex/transport/transport}.\texttt{draw}
```
If you have a docstrip.cfg that configures and enables docstrip's TDS installing feature, then some files can already be in the right place, see the documentation of docstrip.

### <span id="page-5-0"></span>5.3 Refresh file name databases

If your T<sub>E</sub>X distribution (T<sub>E</sub>X Live, MiKT<sub>E</sub>X, ...) relies on file name databases, you must refresh these. For example, TEX Live users run texhash or mktexlsr.

#### <span id="page-5-1"></span>5.4 Some details for the interested

Unpacking with LATEX. The .dtx chooses its action depending on the format:

plain T<sub>E</sub>X: Run docstrip and extract the files.

LATEX: Generate the documentation.

If you insist on using LAT<sub>EX</sub> for docstrip (really, docstrip does not need LAT<sub>EX</sub>), then inform the autodetect routine about your intention:

```
latex \let\install=y\input{transparent.dtx}
```
Do not forget to quote the argument according to the demands of your shell.

Generating the documentation. You can use both the .dtx or the .drv to generate the documentation. The process can be configured by the configuration file ltxdoc.cfg. For instance, put this line into this file, if you want to have A4 as paper format:

#### \PassOptionsToClass{a4paper}{article}

An example follows how to generate the documentation with pdfIATEX:

```
pdflatex transparent.dtx
makeindex -s gind.ist transparent.idx
pdflatex transparent.dtx
makeindex -s gind.ist transparent.idx
pdflatex transparent.dtx
```
### <span id="page-5-2"></span>6 History

### <span id="page-5-3"></span> $[2007/01/08 \text{ v}1.0]$

• First version.

### <span id="page-5-4"></span> $[2016/05/16 \text{ v}1.1]$

• Documentation updates.

### <span id="page-5-5"></span>[2018/09/10 v1.2]

• Update for LuaTeX, remove dependency on PdfTEX command names.

# <span id="page-6-0"></span> $[2018/11/18 \text{ v}1.3]$

• Added code for pgf compatibility, see https://github.com/ho-tex/transparent/issues/1

### <span id="page-6-1"></span>[2019/11/29 v1.4]

- Documentation updates.
- Use iftex package.

### <span id="page-6-2"></span> $[2022-10-27 \text{ v}1.5]$

• Made the package compatible with the PDF management.

## <span id="page-6-3"></span>7 Index

Numbers written in italic refer to the page where the corresponding entry is described; numbers underlined refer to the code line of the definition; plain numbers refer to the code lines where the entry is used.

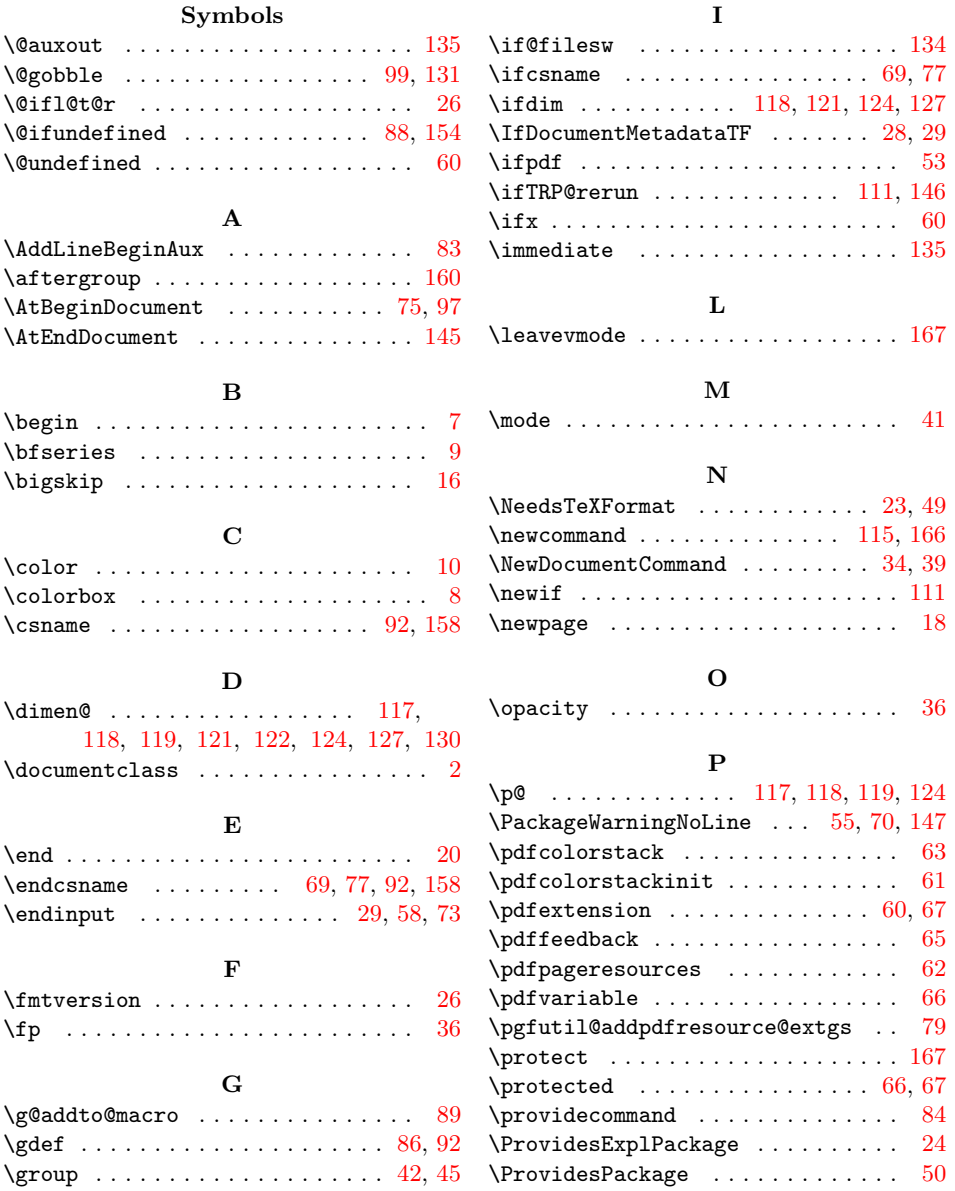

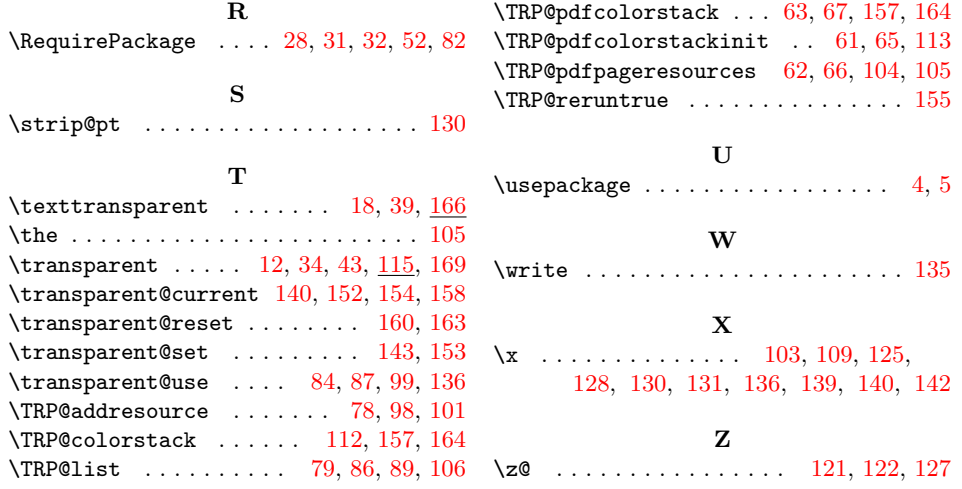